```
\ddot{\bullet}LOGINUSER
                       r.
                       \blacksquareYellowfin
                          JavaScript API
                       \blacksquare\blacksquareLOGINUSERNOPASSWORD
```
YellowfinYellowfin**bridge**Yellowfin**bridge**bridgeYellowfin

Yellowfinbridge**SSO**Yellowfin**LOGINUSER** web**LOGINUSERNOPASSWORD**

bridgebridge

Yellowfinbridge**GETUSERVALIDATEUSER** webYellowfin**ADDUSER** web**ADDUSERS** web

bridgeYellowfinYellowfin**UPDATEUSER** web**INCLUDEUSERINGROUPEXCLUDEUSERFROMGROUP**Yellwfin

bridge

- YellowfinYellowfinJSP
- YellowfinGUI  $\circ$
- 

bridge

YellowfinJSPURLYellowfinURL

Yellowfinbridge

- 1. cookie  $\overline{2}$ . 3. 4.
- 5. SSO

SAM[LYellowfin SAML bridgeS](https://wiki.yellowfin.co.jp/display/yfcurrent/SAML+Bridge)SO

# <span id="page-0-0"></span>**LOGINUSER**

YellowfinIDIDIDYellowfinURL

Yellowfin

#### LOGINUSERYellowfin

AdministrationPerson

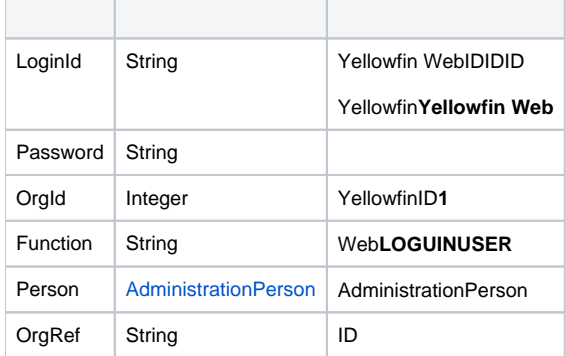

#### **AdministrationPerson**

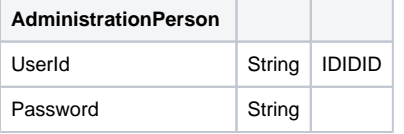

# SOAP

<soapenv:Envelope xmlns:soapenv="http://schemas.xmlsoap.org/soap/envelope/" xmlns:web="http://webservices.web. mi.hof.com/"> <soapenv:Header/> <soapenv:Body> <web:remoteAdministrationCall> <arg0> <loginId>admin@yellowfin.com.au</loginId> <password>test</password> <orgId>1</orgId> <function>LOGINUSER</function> <person> <userId>admin@yellowfin.com.au</userId> <password>test</password> </person> </arg0> </web:remoteAdministrationCall> </soapenv:Body> </soapenv:Envelope>

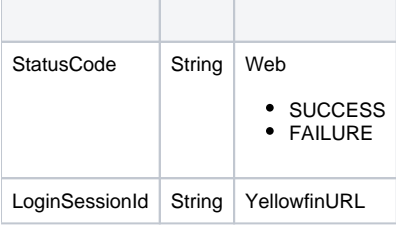

```
<S:Envelope xmlns:S="http://schemas.xmlsoap.org/soap/envelope/">
   <S:Body>
      <ns2:remoteAdministrationCallResponse xmlns:ns2="http://webservices.web.mi.hof.com/">
          <return>
             <errorCode>0</errorCode>
             <loginSessionId>689bce5624f1e5a312eb5ef7801ed9fc</loginSessionId>
             <messages>Successfully Authenticated User: admin@yellowfin.com.au</messages>
             <messages>Web Service Request Complete</messages>
             <sessionId>c8021e27fcc2ce507ff17ec1846919a5</sessionId>
             <statusCode>SUCCESS</statusCode>
          </return>
      </ns2:remoteAdministrationCallResponse>
   </S:Body>
</S:Envelope>
```
Java

• admin@yellowfin.com.auweb

```
AdministrationServiceRequest rsr = new AdministrationServiceRequest();
rsr.setLoginId("admin@yellowfin.com.au");
rsr.setPassword("test");
rsr.setOrgId(1);
rsr.setFunction("LOGINUSER");
```
# LOGUINUSERAdministrationPerson

AdministrationPerson ap = new AdministrationPerson();

```
ap.setUserId("user@yellowfin.com.au");
ap.setPassword("usertest");
rsr.setPerson(ap);
```
 $\bullet$ 

rsr.setOrgRef("org1");

#### **org1**IDID

- Yellowfinweb25COULD\_NOT\_AUTHENTICATE\_USER
- LOGUINUSERsetParameter()

user@yellowfin.com.auYellowfinYellowfin

```
String[] parameters = new String[] {"ENTRY=TIMELINE","DISABLEHEADER=TRUE"};
rsr.setParameters(parameters);
```
AdministrationServiceResponse rs = adminService.remoteAdministrationCall(rsr);

web

 $\bullet$ 

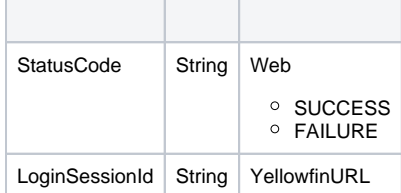

# <span id="page-3-0"></span>**Yellowfin**

webAdministrationResponseLoginSessionIdURL

http://<YELLOWFIN-SERVER>/logon.i4?LoginWebserviceId=<TOKEN>

#### URLYellowfinYellowfin

5YellowfinLOGINUSER webΛ

# <span id="page-3-1"></span>**JavaScript API**

#### SSOJavaScript APIURL

```
<script type="text/javascript" src="http://localhost/JsAPI?dashUUID=e9a6ab0a-bcb0-4fe6-9663-
4dd33e58f08e&token=<TOKEN>"></script>
```
AdministrationRequestURL

#### LOGINUSER

- 1. **ws\_admin\_singlesignon.jsp**
- 2. rootYellowfin/appserver/webapps/ROOT
- 3. 4. **http://<host>:<port>/ws\_admin\_singlesignon.jsp**

```
\epsilon %
/* ws_admin_singlesignon.jsp */ 
%>
<%@ page language="java" contentType="text/html; charset=UTF-8" %>
<%@ page import="com.hof.util.*, java.util.*, java.text.*" %>
<%@ page import="com.hof.web.form.*" %>
<%@ page import="com.hof.mi.web.service.*" %>
\epsilon %
String url = "http://localhost:8080"; //provide your Yellowfin URL
AdministrationServiceService s_adm = new AdministrationServiceServiceLocator("localhost",8080,"/services
/AdministrationService", false); // adjust host and port number
AdministrationServiceSoapBindingStub adminService = (AdministrationServiceSoapBindingStub) s_adm.
getAdministrationService();
AdministrationServiceRequest rsr = new AdministrationServiceRequest();
rsr.setLoginId("admin@yellowfin.com.au"); // provide your Yellowfin webservices admin account
rsr.setPassword("test") // change to be the password of the account above
rsr.setOrgId(1);
rsr.setFunction("LOGINUSER");
AdministrationPerson ap = new AdministrationPerson();
ap.setUserId("user@yellowfin.com.au"); // provide existing Yellowfin user to login
ap.setPassword("usertest"); // password of the user above
rsr.setPerson(ap);
String[] parameters = new String[] {"ENTRY=TIMELINE","DISABLEHEADER=TRUE"};
rsr.setParameters(parameters);
AdministrationServiceResponse rs = adminService.remoteAdministrationCall(rsr);
String token = "";
if ("SUCCESS".equals(rs.getStatusCode()) ) {
              token = rs.getLoginSessionId();
              response.sendRedirect(url + "/logon.i4?LoginWebserviceId=" + token);
} else {
              out.write("Single Sign on Failure");
               return;
}
\approx
```
# <span id="page-4-0"></span>**LOGINUSERNOPASSWORD**

LOGINUSERNOPASSWORD web

Yellowfin

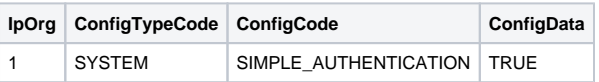

#### Yellowfin

Yellowfinweb26UNSECURE\_LOGIN\_NOT\_ENABLED

#### LOGINUSER

LOGUINUSERNOPASSWORDAdministrationRequest.Function

AdministrationPerson.Password